#### <<CorelDRAW X4

<<CorelDRAW X4

- 13 ISBN 9787113101183
- 10 ISBN 7113101186

出版时间:2009-9

页数:448

PDF

更多资源请访问:http://www.tushu007.com

#### <<CorelDRAW X4

#### CorelDRAW

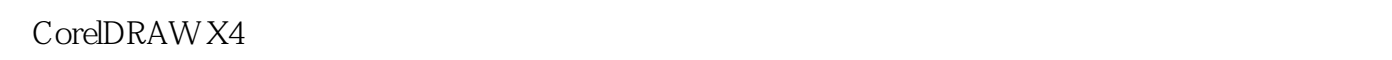

#### CorelDRAW X4

书中各章节内容的安排以循序渐进的方式安排,以帮助读者快速入门并掌握各种知识和技巧.充分体现 读者在学习基础知识后,可通过这些实例的操作,快速将所学知识融会贯通.并积累一定的设计经验。

17 14

 $5~15$ 

第16章是5个精美的时尚流行风格特效实例,第17章是5个实用且具有代表性的商业设计应用实例。 CorelDRAW X4

一些需要的功能介绍:而后面的实例部分则可以帮助读者拓展视野.提高在软件实际应用方面的能力。

CorelDRAW

 $\text{CoreIDRAW}$  . CorelDRAW

全面的认识.同时掌握更多的使用技巧和软件功能。 CorelDRAW

#### <<CorelDRAW X4

CorelDRAW X4

CorelDRAW

## <<CorelDRAW X4

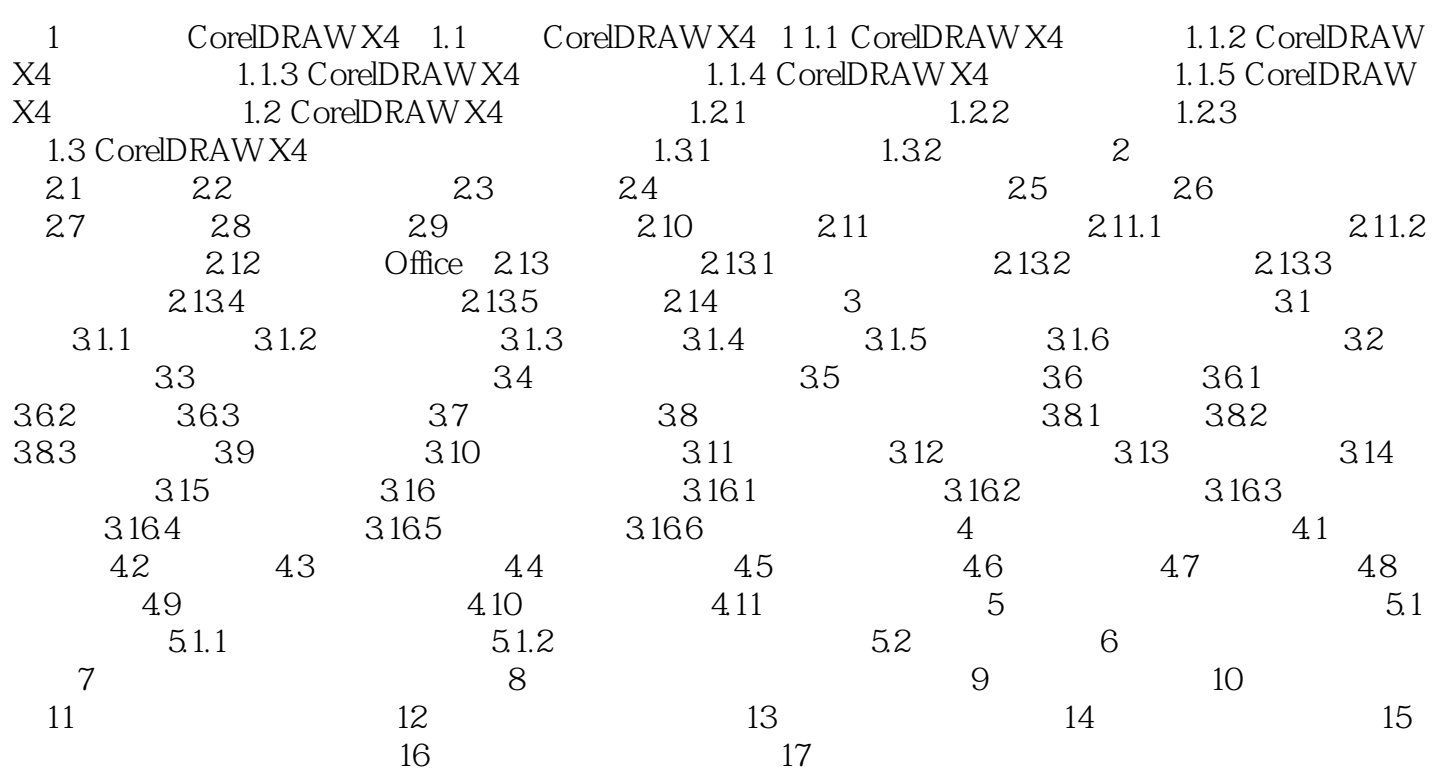

# <<CorelDRAW X4

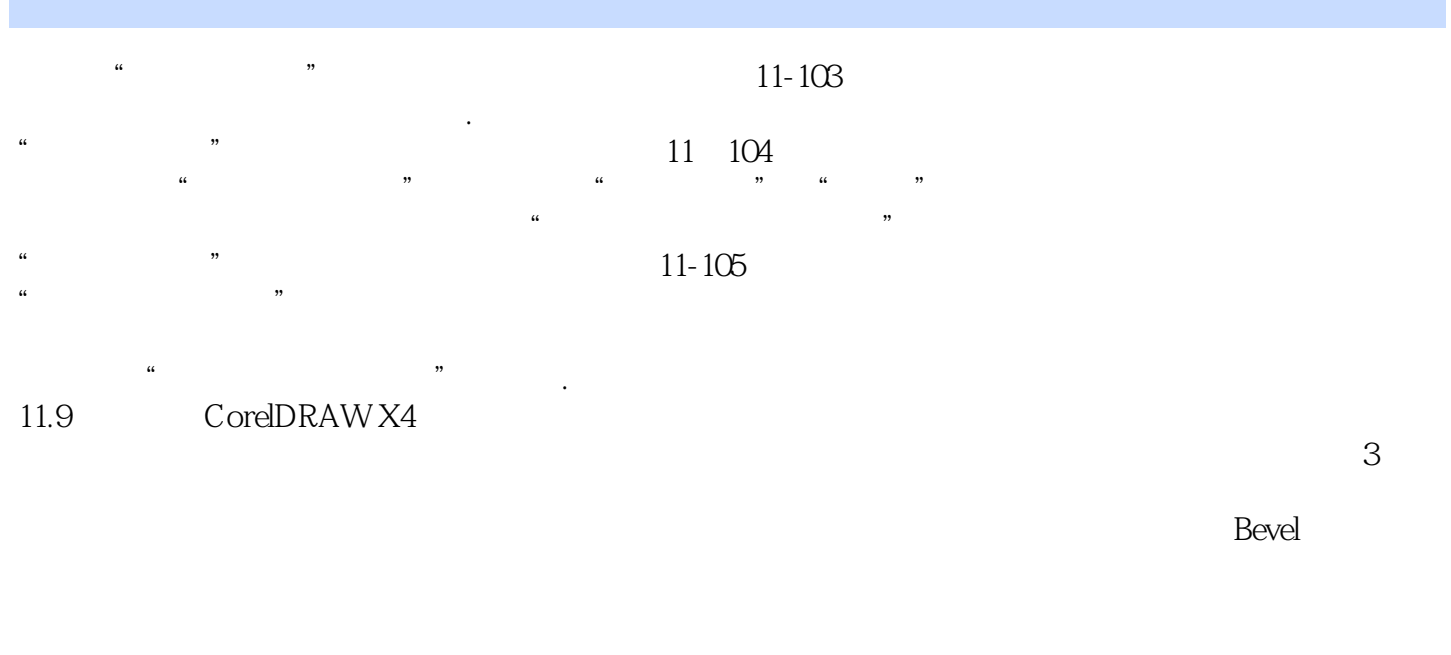

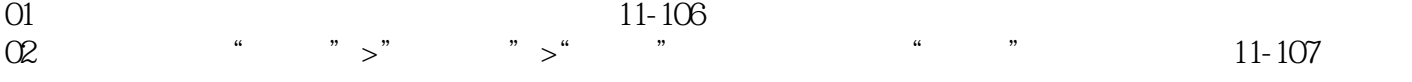

#### <<CorelDRAW X4

 $\text{CoreIDRAW X4}$   $\text{CoreIDRAW X4}$   $\text{20}$  $10$  $100$ 

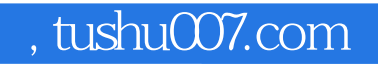

### <<CorelDRAW X4

本站所提供下载的PDF图书仅提供预览和简介,请支持正版图书。

更多资源请访问:http://www.tushu007.com